## <u>User Guide Ellipsis 8</u> >>>CLICK HERE<<<

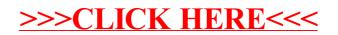